# *INFORMATIONEN FÜR BERICHTE ZUM TRACHTENKAMERAD*

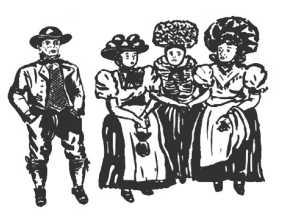

*schön, dass es immer noch einige Vereine gibt, die Wert darauf legen, einen Bericht zu schreiben, um im TK zu erscheinen. Um eine gewisse Qualität der Broschüre zu gewährleisten, sollten jedoch einige Dinge beachtet werden:*

### TEXT:

Die Texte sollten ausschließlich in Microsoft Word erstellt sein, da es dem Ersteller nicht zugemutet werden kann, sämtliche verschiedene Programme zu besitzen, um an die Daten heranzukommen. Schön wäre es auch zu wissen, wer jeweiligen Bericht geschrieben hat.

### Bilder:

#### Bilder sagen mehr als tausend Worte

daher ist die Qualität und Größe eines Bildes mit entscheidend für einen guten Gesamteindruck eines Berichtes im TK.

Die Bilder sollten als Originale mitgeliefert werden, da sie in einer integrierten Word-Datei oft zu klein und schlecht importiert sind. Je schlechter das Bild, desto kleiner wird es im TK erscheinen, im schlimmsten Fall gar nicht.

Bei Gruppenbilder, Beispiel Ehrungsbilder, müssen dazu Bildunterschriften erstellt werden.

Bilder sollten ausschließlich per E-Mail überbracht werden, niemals über WhatsApp, da WhatsApp beim Versenden die Bilder in der Qualität herunterrechnet.

Zeitungsberichte nur abfotografiert und als Bild im Anhang ist eine schlechte Option zum Einbringen in einer Broschüre, da es meistens nicht immer zum Gesamtbild des Layouts passt. Auch kann es dem Layouter nicht zugemutet werden, einen Text aus einem Bild abzuschreiben.

## Bildnachweise:

Bilder in einem Artikel sollten in der Regel Bildnachweise haben; von wem oder woher die Bilder stammen.

Beispiel: (alle Bilder: Trachtengruppe xy) oder (Bilder: Max Mustermann) oder (Bilder: Max Mustermann und Moritz Muster) oder wie auch immer. E könnte aber auch zusammen einfach so sein: (Text & alle Bilder: Trachtengruppe xy)

Vielen Dank für euer Verständnis, die Vorstandschaft